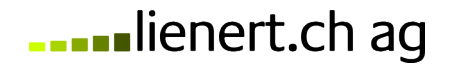

Vertragspartner\*in / Kunde/in / Verfügungsberechtigte/r:

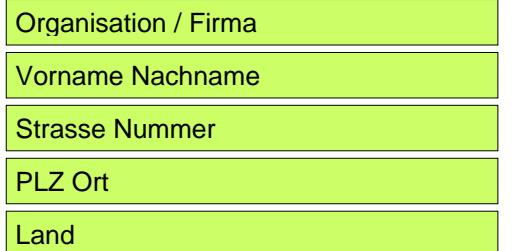

Lienert.ch AG IT & Internetdienstleistungen Postfach CH-8053 Zürich

## **Kündigung / Inhaberschaft / Transfer**

Ich kündige folgende Dienstleistungen / Services / Produkte bei der Lienert.ch AG:

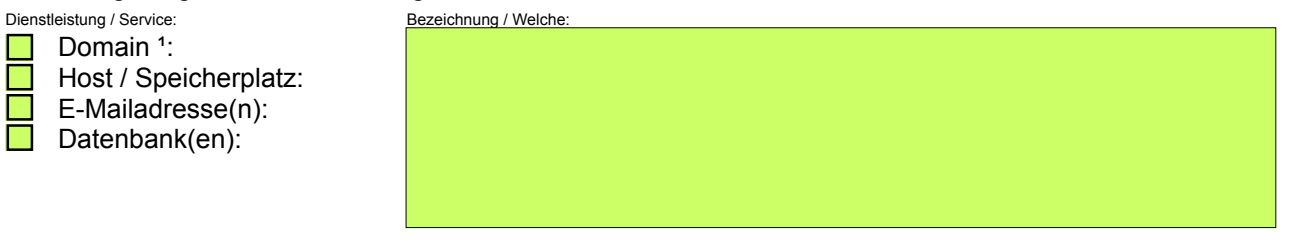

Die technische Abschaltung soll erfolgen:

- mit sofortiger Wirkung (Standard, gemäss AGB)
- $\mathcal{L}^{\text{max}}$ zum <mark>| dd.mm.iiii |</mark> (Terminverwaltung und sonstige Aufwände werden separat verrechnet)

Domain (<sup>1</sup> = pro Domain ist ein Formular einzureichen):

In meiner Eigenschaft als Domaininhaber\*in / Admin-C der unten (Seite 2) genannten Domain, beauftrage ich die Lienert.ch AG, einem kommenden oder bereits gestellten Domaintransfer, in meinem Namen zuzustimmen. Sollte die Domain mit einem Transfer-Lock gesperrt sein, bitte ich um die Freigabeder Domain. Ausserdem beantrage ich die Zusendung eines evtl. gesetzten Auth-Codes.

Die Domain:

wird aufgegeben (Standard, gemäss AGB)

Sofern sich die genannte Domain in der Verwaltung der Lienert.ch AG befindet. Damit lege ich (Vertragspartner\*in / Kunde/in) alle meine Rechte an den gelisteten Domains unwiderruflich zurück.

wird von folgendem Registrar übernommen und neuer technischer Verwalter wird dabei (Tech / Zone):

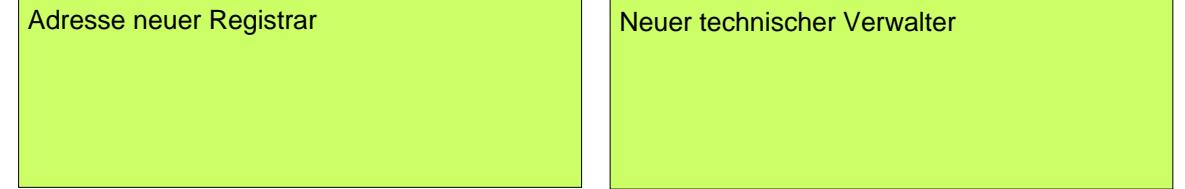

Gebühr für Domainadministration nach Zeitaufwand, zzgl. evtl. anfallender Registrygebühren . Als Verfügungsberechtigte/r beauftrage ich hiermit die Lienert.ch AG mit der Zustimmung zur Transferanfrage / Providerwechsel ausschliesslich zum genannten Registrar. Vor Erfüllung aller Zahlungsverpflichtungen aus dem Vertrag darf jeder Transferantrag abgelehnt werden. Falls keine Transferanfrage vom genannten Registrar binnen 30 Tagen eingeht, soll die Domain in die Verwaltung der Registrierungsstelle gegeben bzw. falls dies nicht möglich ist gelöscht werden.

 $\rightarrow$  weiter auf Seite 2

Institut: PostFinance | PC-Konto: 87-363603-6 | Zu Gunsten von: Lienert.ch AG, Postfach, CH-8053 Zürich Bankleitzahl (BLZ): 09000 | IBAN: CH67 0900 0000 8736 3603 6 | SWIFT: / BIC-Code: POFICHBEXXX

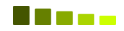

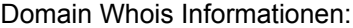

Whois Informationen hier einfügen (copy & paste)

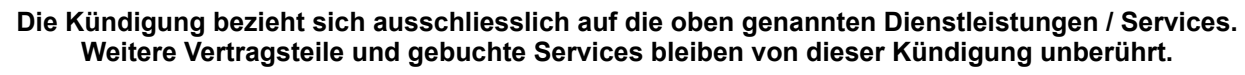

Als Verfügungsberechtigte/r erkläre ich, keine Ansprüche auf die Rückzahlung allfälliger Restbeträge zu stellen. Die Lienert.ch AG wird hiermit von jeglicher Haftung und Verpflichtung freigestellt. Mir ist bekannt, dass alle Rechte und Pflichten aus dem Vertrag bis zu dessen Ende bestehen bleiben und ggf. gerichtlich geltend gemacht werden können. Gebühren aus Restlaufzeiten werden ggf. sofort fällig gestellt. Die Allgemeinen Geschäftsbedingungen der Lienert.ch AG, die Nutzungsbedingungen sowie die Preisliste werden erneut ausdrücklich akzeptiert. Im Falle von handschriftlichen Streichungen und / oder Ergänzungen kann dieses Dokument nicht als rechtsgültige Kündigung anerkannt werden.

Ich ersuche um Bestätigung dieser Kündigung an meine hinterlegte Kunden E-Mail Adresse.

Ort / Datum: Rechtsgültige Unterschrift(en) / Firmenstempel:

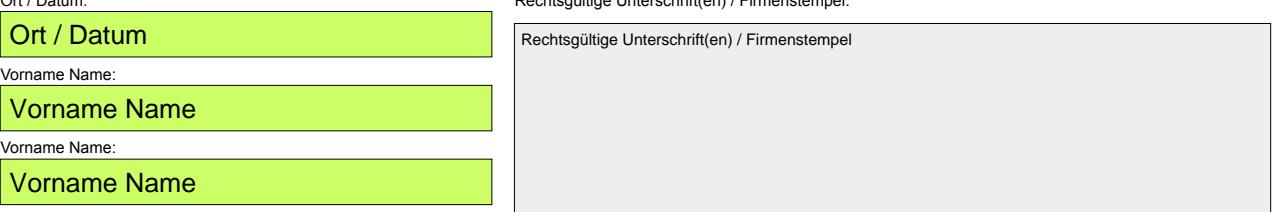

→ Bitte schicken Sie das rechtsgültig original unterzeichnete Schreiben an unsere Korrespondenzadresse.

Institut: PostFinance | PC-Konto: 87-363603-6 | Zu Gunsten von: Lienert.ch AG, Postfach, CH-8053 Zürich Bankleitzahl (BLZ): 09000 | IBAN: CH67 0900 0000 8736 3603 6 | SWIFT: / BIC-Code: POFICHBEXXX

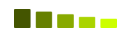